## **Comparing algorithms on N datasets. A non-parametric approach**

Algorithms may perform totally different on different datasets. Therefore traditional analysis, assuming the same expected value and the error distribution for observations to be normal, is not adequate. Using non-parametric statistics, the assumptions are less strict, and since the analysis often is based on ranks deviations from the assumptions are not that crucial.

## **Comparing two algorithms on N datasets**

Let  $e^1_i$  $e_i^1$  and  $e_i^2$  $e_i^2$  be the errors with algorithm 1 and 2 respectively on data set  $i, i = 1, 2, ..., N$ . Using K-fold crossvalidation these may be averages or medians.

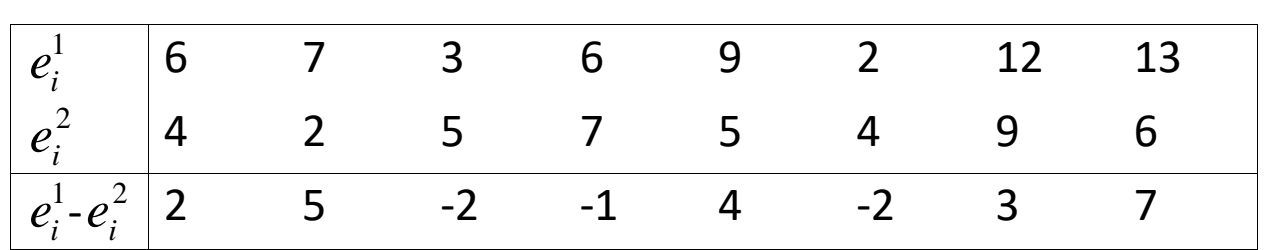

### $N=8$

### **Sign test** (Assume continuous symmetric distribution)

 $Signs: + + - - + - + +$ 

$$
X = \sum_{i=1}^{8} X_i
$$
 where  
\n
$$
X_i = \begin{cases} 1 \text{ if algorithm 2 is worse than algorithm 1} \\ 0 \text{ elsewhere} \end{cases}
$$
  
\n
$$
H_0: \tilde{\mu}_1 = \tilde{\mu}_2 \qquad H_1: \tilde{\mu}_1 > \tilde{\mu}_2
$$
  
\nUnder  $H_0: X \sim B\left(8, \frac{1}{2}\right)$ . Reject if *X* is small.  
\n
$$
P\left(X \le 3 \middle| p = \frac{1}{2} \right) = 0.36 \Rightarrow \text{do not reject.}
$$

# **Wilcoxon signed rank test**

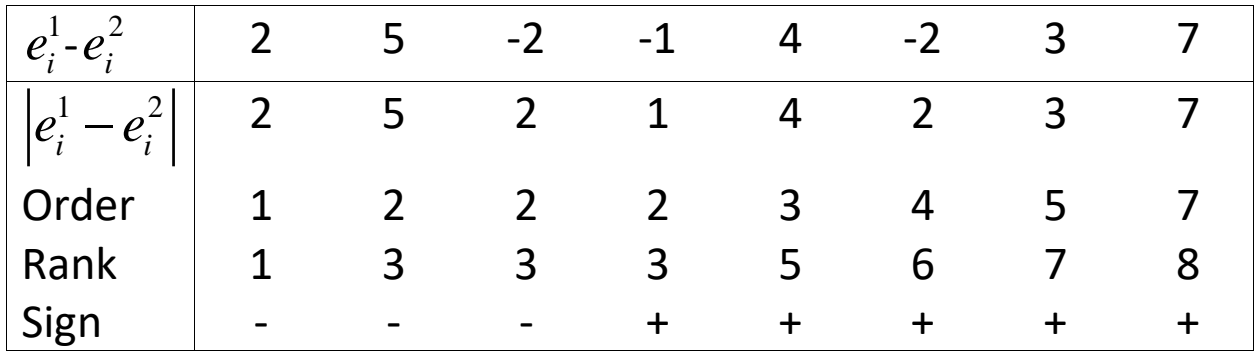

 $W_{-} = 7$ . With  $\alpha = 0.05$ , the critical value is 8 (Table A17,  $WMMY) \implies$ reject.

## **Comparing more than two algorithms on N Datasets**

N datasets and k algorithms gives us the datamatrix:

 $\left\{X_{ij}\right\}_{N\times k}$  $\mathbf{X}_{\mathsf{x}k}$ . We assume the same error distribution for all variables. Replace  $\left\{X_{ij}\right\}_{N\times k}$  $\left\{\mathit{r_{ij}}\right\}_{N\times k}$ where  $r_{ij}$ ,  $j = 1,...,k$ 

are the ranks according to algebraic size on data set *i.* They are numbers from 1 to k , possibly adjusted for ties. The average

rank for for each *i* is : 1 2 *k*

rank for for each *l* is : 
$$
\frac{1}{2}
$$
.  
\n
$$
\left\{r_{ij}\right\}_{N \times k} = \begin{bmatrix} r_{11} & r_{12} & \cdots & r_{1k} \\ r_{21} & r_{22} & \cdots & r_{2k} \\ \vdots & \vdots & \vdots & \vdots \\ r_{N1} & r_{N2} & \cdots & r_{Nk} \end{bmatrix}
$$

Compute  $\overline{r}_j$ ,  $j = 1,...,k$  .

**Fiedman test** (a nonparametric version of the randomized complete block design analysis).

Use the test statistic

Use the test statistic  
\n
$$
Q = \frac{\sum_{j=1}^{k} \left(\overline{r}_j - \frac{k+1}{2}\right)^2}{\sum_{j=1}^{k} \left(\overline{r}_{ij} - \frac{k+1}{2}\right)^2} \approx \chi^2(k-1) \text{ if } N > 15 \text{ or } k > 4
$$
\n
$$
N(k-1)
$$

We have  
\n
$$
\sum_{j=1}^{k} \left( r_{ij}^2 - r_{ij}(k+1) + \frac{(k+1)}{4} \right) = \frac{k(k+1)(2k+1)}{6} - \frac{k(k+1)^2}{2} + \frac{k(k+1)^2}{4} = \frac{k(k+1)(k-1)}{12}
$$
\n
$$
\text{Therefore } Q = \frac{12N}{k(k+1)} \sum_{j=1}^{k} \left( \overline{r}_j - \frac{k+1}{2} \right)^2.
$$

Therefore 
$$
Q = \frac{12N}{k(k+1)} \sum_{j=1}^{k} \left(\overline{r}_{j} - \frac{k+1}{2}\right)^{2}
$$
.

If Q rejects we can use **Nemenyi's test** to compare two and two algorithms.

The critical distance is given by  $\frac{1}{2}q_{k,df,\alpha}\sqrt{\frac{k(k+1)}{6N}}$ *k k*  $CD = \frac{1}{2}q$  $\alpha$   $\sqrt{}$  6*N*  $\ddot{}$  $=$ 

where  $q_{k,df,\alpha}$  is the Studentized range statistics.

#### **Studentized Range q Table**

The following tables provide the critical value for  $q(k, df, a)$  for  $a = .10, .05, .025, 01, .005$ and .001. See Unplanned [Comparisons](http://www.real-statistics.com/one-way-analysis-of-variance-anova/unplanned-comparisons/) for ANOVA for more details.

**[Alpha](https://i0.wp.com/www.real-statistics.com/wp-content/uploads/2018/07/studentized-q-.10-a.png) = 0.10**

|                 | k --> |                     |       |        |       |                      |       |       |               |               |       |        |               |       |       |       |                                    |        |        |
|-----------------|-------|---------------------|-------|--------|-------|----------------------|-------|-------|---------------|---------------|-------|--------|---------------|-------|-------|-------|------------------------------------|--------|--------|
| df              | 2     | 3                   | 4     | 5      | 6     | 7                    | 8     | 9     | 10            | 11            | 12    | 13     | 14            | 15    | 16    | 17    | 18                                 | 19     | 20     |
| 1               |       | 8.929 13.437 16.358 |       | 18,488 |       | 20.150 21.504 22.642 |       |       | 23.621 24.477 | 25.237 25.918 |       | 26.536 |               |       |       |       | 27.100 27.618 28.097 28.542 28.958 | 29.347 | 29.713 |
| $\overline{2}$  | 4.129 | 5.733               | 6.772 | 7.538  | 8.139 | 8.633                | 9.049 | 9.409 | 9.725         | 10.006 10.259 |       |        | 10.488 10.698 |       |       |       | 10.891 11.070 11.237 11.392 11.538 |        | 11.676 |
| 3               | 3.328 | 4.467               | 5.199 | 5.738  | 6.162 | 6.511                | 6.806 | 7.062 | 7.287         | 7.487         | 7.667 | 7.831  | 7.982         | 8.120 | 8.248 | 8.368 | 8.479                              | 8.584  | 8.683  |
| 4               | 3.015 | 3.976               | 4.586 | 5.035  | 5.388 | 5.679                | 5.926 | 6.139 | 6.327         | 6.494         | 6.645 | 6.783  | 6.909         | 7.025 | 7.132 | 7.233 | 7.326                              | 7.414  | 7.497  |
| 5               | 2.850 | 3.717               | 4.264 | 4,664  | 4.979 | 5.238                | 5.458 | 5,648 | 5.816         | 5.965         | 6.100 | 6.223  | 6.336         | 6.439 | 6.536 | 6.626 | 6.710                              | 6,788  | 6.863  |
| 6               | 2.748 | 3.558               | 4.065 | 4.435  | 4.726 | 4.966                | 5.168 | 5.344 | 5.499         | 5.637         | 5.762 | 5.875  | 5.979         | 6.075 | 6.164 | 6.247 | 6.325                              | 6.398  | 6.466  |
| 7               | 2.679 | 3.451               | 3.931 | 4.280  | 4.555 | 4.780                | 4.971 | 5.137 | 5.283         | 5.413         | 5.530 | 5.637  | 5.735         | 5.826 | 5.910 | 5.988 | 6.061                              | 6.130  | 6.195  |
| 8               | 2.630 | 3.374               | 3.834 | 4.169  | 4.431 | 4.646                | 4.829 | 4.987 | 5.126         | 5.250         | 5.362 | 5.464  | 5.558         | 5.644 | 5.724 | 5.799 | 5.869                              | 5.935  | 5.997  |
| 9               | 2.592 | 3.316               | 3.761 | 4.084  | 4.337 | 4.545                | 4.721 | 4.873 | 5.007         | 5.126         | 5.234 | 5.333  | 5.423         | 5.506 | 5.583 | 5.655 | 5.722                              | 5.786  | 5.845  |
| 10 <sup>1</sup> | 2.563 | 3.270               | 3.704 | 4.018  | 4.264 | 4,465                | 4.636 | 4,783 | 4.913         | 5.029         | 5.134 | 5.229  | 5.316         | 5.397 | 5.472 | 5.542 | 5.607                              | 5.668  | 5.726  |
| 11              | 2.540 | 3.234               | 3.658 | 3.965  | 4.205 | 4.401                | 4.567 | 4.711 | 4.838         | 4.951         | 5.053 | 5.145  | 5.231         | 5.309 | 5.382 | 5.450 | 5.514                              | 5.573  | 5.630  |
| 12              | 2.521 | 3.204               | 3.621 | 3.921  | 4.156 | 4.349                | 4.511 | 4.652 | 4.776         | 4,886         | 4.986 | 5.076  | 5.160         | 5.236 | 5.308 | 5.374 | 5.436                              | 5.495  | 5.550  |
| 13              | 2.504 | 3.179               | 3.589 | 3.885  | 4.116 | 4.304                | 4.464 | 4.602 | 4.724         | 4.832         | 4.930 | 5.019  | 5.100         | 5.175 | 5.245 | 5.310 | 5.371                              | 5.429  | 5.483  |
| 14              | 2.491 | 3.158               | 3.563 | 3.854  | 4.081 | 4.267                | 4.424 | 4.560 | 4.679         | 4.786         | 4.882 | 4.969  | 5.050         | 5.124 | 5.192 | 5.256 | 5.316                              | 5.372  | 5.426  |
| 15              | 2.479 | 3.140               | 3.540 | 3.828  | 4.052 | 4.235                | 4.390 | 4.524 | 4.641         | 4.746         | 4.841 | 4.927  | 5.006         | 5.079 | 5.146 | 5.209 | 5.268                              | 5.324  | 5.376  |
| 16              | 2.469 | 3.124               | 3.520 | 3.804  | 4.026 | 4.207                | 4.360 | 4.492 | 4.608         | 4.712         | 4.805 | 4.890  | 4.968         | 5.040 | 5.106 | 5.169 | 5.227                              | 5.282  | 5.333  |
| 17              | 2.460 | 3.110               | 3.503 | 3.784  | 4.003 | 4.182                | 4.334 | 4.464 | 4.579         | 4.681         | 4.774 | 4.857  | 4.934         | 5.005 | 5.071 | 5.133 | 5.190                              | 5.244  | 5.295  |
| 18              | 2.452 | 3.098               | 3.487 | 3.766  | 3.984 | 4.161                | 4.310 | 4.440 | 4.553         | 4.654         | 4.746 | 4.829  | 4.905         | 4.975 | 5.040 | 5.101 | 5.158                              | 5.211  | 5.262  |
| 19              | 2.445 | 3.087               | 3.474 | 3.751  | 3.966 | 4.142                | 4.290 | 4,418 | 4.530         | 4.630         | 4.721 | 4.803  | 4.878         | 4.948 | 5.012 | 5.072 | 5.129                              | 5.182  | 5.232  |
| 20              | 2.439 | 3.077               | 3.462 | 3.736  | 3.950 | 4.124                | 4.271 | 4.398 | 4.510         | 4.609         | 4.699 | 4.780  | 4.855         | 4.923 | 4.987 | 5.047 | 5.103                              | 5.155  | 5.205  |
| 21              | 2.433 | 3.069               | 3.451 | 3.724  | 3.936 | 4.109                | 4.255 | 4.380 | 4.491         | 4.590         | 4.678 | 4.759  | 4.833         | 4.901 | 4.965 | 5.024 | 5.079                              | 5.131  | 5.180  |
| 22              | 2.428 | 3.061               | 3.441 | 3.712  | 3.923 | 4.095                | 4.239 | 4.364 | 4.474         | 4.572         | 4.660 | 4.740  | 4.814         | 4.882 | 4.944 | 5.003 | 5.058                              | 5.109  | 5.158  |
| 23              | 2.424 | 3.054               | 3.432 | 3.701  | 3.911 | 4.082                | 4.226 | 4.350 | 4.459         | 4.556         | 4.644 | 4.723  | 4.796         | 4.863 | 4.926 | 4.984 | 5.038                              | 5.089  | 5.138  |
| 24              | 2.420 | 3.047               | 3.423 | 3.692  | 3.900 | 4.070                | 4.213 | 4.336 | 4.445         | 4.541         | 4.628 | 4.707  | 4.780         | 4.847 | 4.909 | 4.966 | 5.020                              | 5.071  | 5.119  |
| 25              | 2.416 | 3.041               | 3.416 | 3.683  | 3.890 | 4.059                | 4.201 | 4.324 | 4.432         | 4.528         | 4.614 | 4.693  | 4.765         | 4.831 | 4.893 | 4.950 | 5.004                              | 5.055  | 5.102  |
| df              | 2     | 3                   | 4     | 5      | 6     | 7                    | 8     | 9     | 10            | 11            | 12    | 13     | 14            | 15    | 16    | 17    | 18                                 | 19     | 20     |
| 26              | 2.412 | 3.036               | 3.409 | 3.675  | 3.881 | 4.049                | 4.191 | 4.313 | 4.420         | 4.515         | 4.601 | 4.680  | 4.751         | 4.817 | 4.878 | 4.936 | 4.989                              | 5.039  | 5.086  |
| 27              | 2.409 | 3.030               | 3.402 | 3.667  | 3.873 | 4.040                | 4.181 | 4.302 | 4.409         | 4.504         | 4.590 | 4.667  | 4.739         | 4.804 | 4.865 | 4.922 | 4.975                              | 5.025  | 5.072  |
| 28              | 2.406 | 3.026               | 3.396 | 3.660  | 3.865 | 4.032                | 4.172 | 4.293 | 4.399         | 4,493         | 4.579 | 4.656  | 4.727         | 4.792 | 4.853 | 4.909 | 4.962                              | 5.012  | 5.058  |
| 29              | 2.403 | 3.021               | 3.391 | 3.654  | 3.858 | 4.024                | 4.163 | 4.284 | 4.389         | 4.484         | 4.568 | 4.645  | 4.716         | 4.781 | 4.841 | 4.897 | 4.950                              | 4.999  | 5.046  |
| 30              | 2.400 | 3.017               | 3.386 | 3.648  | 3.851 | 4.016                | 4.155 | 4.275 | 4.381         | 4,474         | 4.559 | 4.635  | 4.706         | 4.770 | 4.830 | 4.886 | 4.939                              | 4.988  | 5.034  |
| 31              | 2.398 | 3.013               | 3.381 | 3.642  | 3.845 | 4.009                | 4.148 | 4.268 | 4.372         | 4,466         | 4.550 | 4.626  | 4.696         | 4.760 | 4.820 | 4.876 | 4.928                              | 4.977  | 5.023  |
| 32              | 2.396 | 3.010               | 3.376 | 3.637  | 3.839 | 4.003                | 4.141 | 4.260 | 4.365         | 4.458         | 4.541 | 4.617  | 4.687         | 4.751 | 4.811 | 4.866 | 4.918                              | 4.967  | 5.013  |
| 33              | 2.393 | 3.006               | 3.372 | 3.632  | 3.833 | 3.997                | 4.135 | 4.253 | 4.357         | 4.450         | 4.533 | 4.609  | 4.679         | 4.743 | 4.802 | 4.857 | 4.909                              | 4.957  | 5.003  |
| 34              | 2.391 | 3.003               | 3.368 | 3.627  | 3.828 | 3.991                | 4.129 | 4.247 | 4.351         | 4.443         | 4.526 | 4.602  | 4.671         | 4.734 | 4.794 | 4.849 | 4.900                              | 4.949  | 4.994  |
| 35              | 2.389 | 3.000               | 3.364 | 3.623  | 3.823 | 3.986                | 4.123 | 4.241 | 4.344         | 4,436         | 4.519 | 4.594  | 4.663         | 4.727 | 4.786 | 4.841 | 4.892                              | 4.940  | 4.986  |
| 36              | 2.388 | 2.998               | 3.361 | 3.619  | 3.819 | 3.981                | 4.117 | 4.235 | 4.338         | 4,430         | 4.512 | 4.588  | 4.656         | 4.720 | 4.778 | 4.833 | 4.884                              | 4.932  | 4.978  |
| 37              | 2.386 | 2.995               | 3.357 | 3.615  | 3.814 | 3.976                | 4.112 | 4.230 | 4.332         | 4.424         | 4.506 | 4.581  | 4.650         | 4.713 | 4.771 | 4.826 | 4.877                              | 4.925  | 4.970  |
| 38              | 2.384 | 2.992               | 3.354 | 3.611  | 3.810 | 3.972                | 4.107 | 4.224 | 4.327         | 4.418         | 4.500 | 4.575  | 4.643         | 4.706 | 4.765 | 4.819 | 4.870                              | 4.918  | 4.963  |
| 39              | 2.383 | 2.990               | 3.351 | 3.608  | 3.806 | 3.967                | 4.103 | 4.220 | 4.322         | 4.413         | 4.495 | 4.569  | 4.637         | 4.700 | 4.758 | 4.812 | 4.863                              | 4.911  | 4.956  |
| 40              | 2.381 | 2.988               | 3.348 | 3.605  | 3.802 | 3.963                | 4.099 | 4.215 | 4.317         | 4.408         | 4.490 | 4.564  | 4.632         | 4.694 | 4.752 | 4.806 | 4.857                              | 4.904  | 4.949  |
| 48              | 2.372 | 2.973               | 3.330 | 3.583  | 3.778 | 3.937                | 4.070 | 4.185 | 4.285         | 4.375         | 4.455 | 4.528  | 4.595         | 4.656 | 4.713 | 4.766 | 4.816                              | 4.863  | 4.907  |
| 60              | 2.363 | 2.959               | 3.312 | 3.562  | 3.755 | 3.911                | 4.042 | 4.155 | 4.254         | 4.342         | 4.421 | 4.493  | 4.558         | 4.619 | 4.675 | 4.727 | 4.775                              | 4.821  | 4.864  |
| 80              | 2.353 | 2.945               | 3.294 | 3.541  | 3.731 | 3.885                | 4.014 | 4.125 | 4.223         | 4.309         | 4.387 | 4.457  | 4.521         | 4.581 | 4.636 | 4.687 | 4.735                              | 4.780  | 4.822  |
| 120             | 2.344 | 2.930               | 3.276 | 3.520  | 3.707 | 3.859                | 3.986 | 4.096 | 4.191         | 4.276         | 4.353 | 4.422  | 4.485         | 4.543 | 4.597 | 4.647 | 4.694                              | 4.738  | 4.779  |
| 240             | 2.335 | 2.916               | 3.258 | 3.499  | 3.684 | 3.834                | 3.959 | 4.066 | 4.160         | 4.244         | 4.319 | 4.386  | 4.448         | 4.505 | 4.558 | 4.607 | 4.653                              | 4.696  | 4.737  |
| inf             | 2.326 | 2.902               | 3.240 | 3.478  | 3.661 | 3.808                | 3.931 | 4.037 | 4.129         | 4.211         | 4.285 | 4.351  | 4.412         | 4.468 | 4.519 | 4.568 | 4.612                              | 4.654  | 4.694  |
|                 |       |                     |       |        |       |                      |       |       |               |               |       |        |               |       |       |       |                                    |        |        |

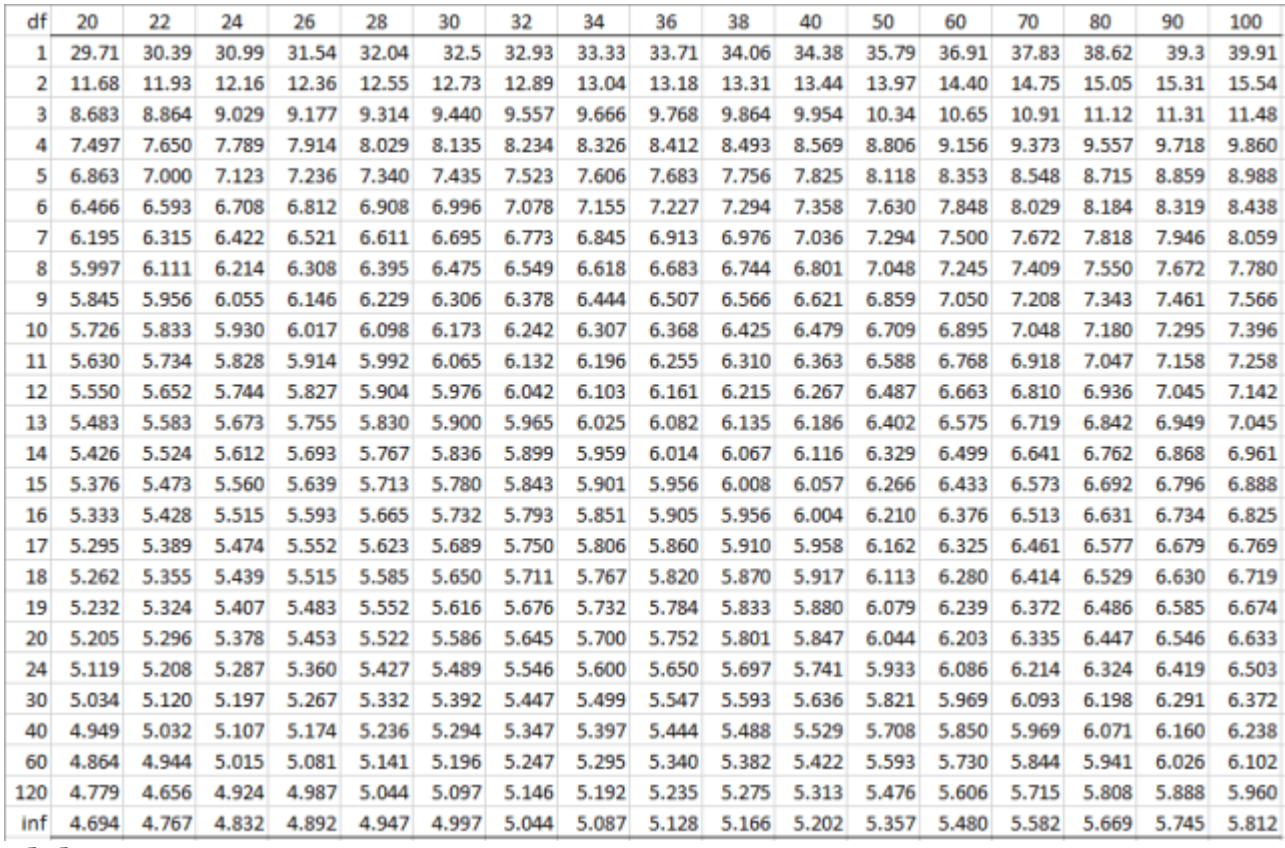

**[Alpha](https://i0.wp.com/www.real-statistics.com/wp-content/uploads/2018/07/studentized-q-.05-a.png) = 0.05**

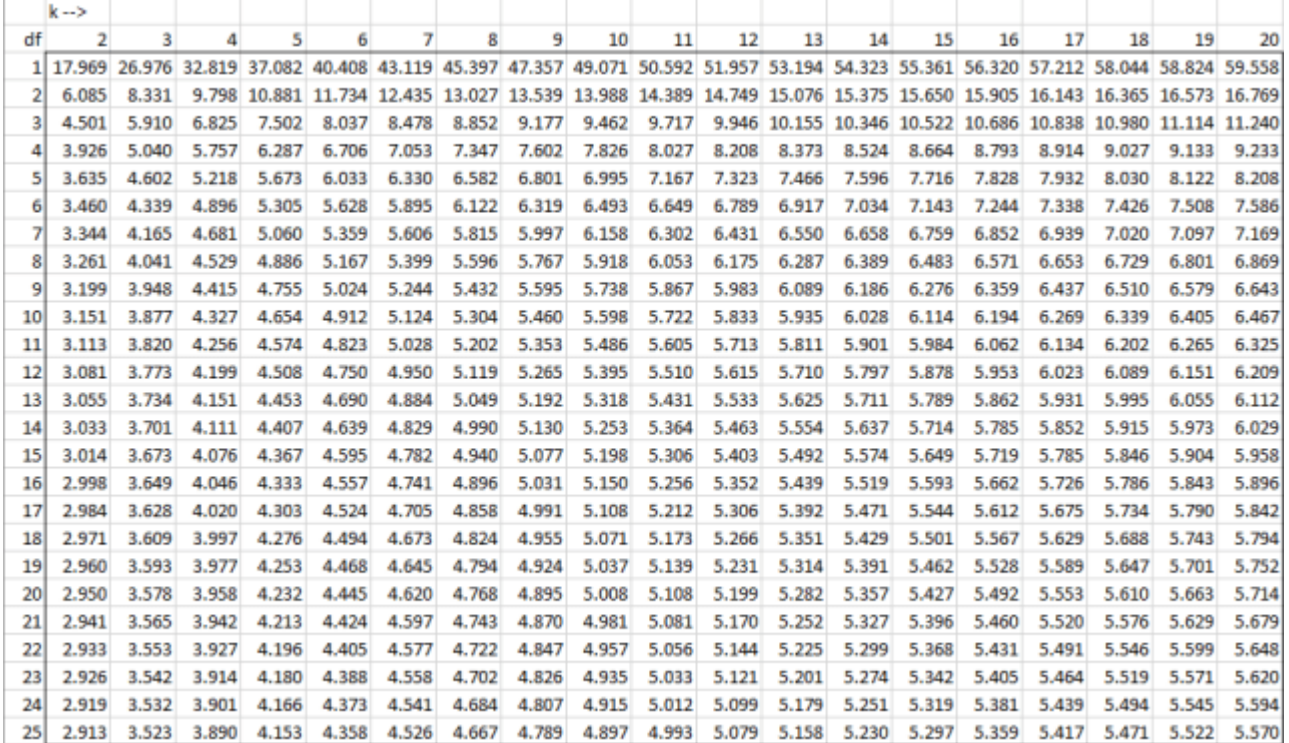

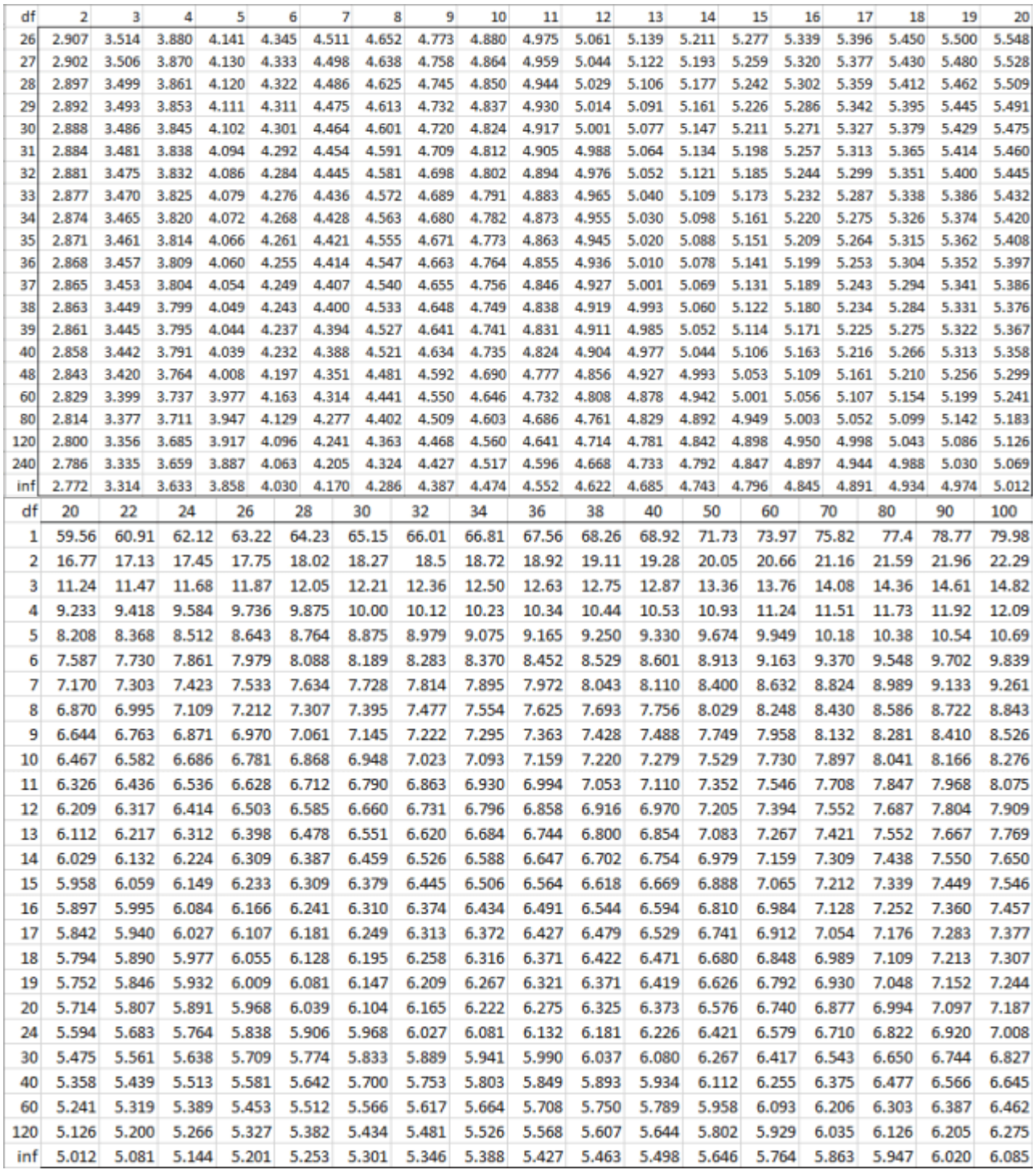

**[Alpha](https://i0.wp.com/www.real-statistics.com/wp-content/uploads/2018/07/studentized-q-.025a.png) = 0.025**

|     | 2     | з     | 4     | 5     | 6     | 7     | 8     | 9     | 10    | 11    | 12    | 13    | 14    | 15    | 16    | 18    | 20    |
|-----|-------|-------|-------|-------|-------|-------|-------|-------|-------|-------|-------|-------|-------|-------|-------|-------|-------|
| 1   | 35.99 | 54.00 | 65.69 | 74.22 | 80.87 | 86.29 | 90.85 | 94.77 | 98.20 | 101.3 | 104.0 | 106.5 | 108.8 | 110.8 | 112.7 | 116.2 | 119.2 |
| 2   | 8.776 | 11.94 | 14.01 | 15.54 | 16.75 | 17.74 | 18.58 | 19.31 | 19.95 | 20.52 | 21.03 | 21.49 | 21.91 | 22.30 | 22.67 | 23.32 | 23.89 |
| з   | 5.907 | 7.661 | 8.808 | 9.660 | 10.34 | 10.89 | 11.37 | 11.78 | 12.14 | 12.46 | 12.75 | 13.01 | 13.26 | 13.48 | 13.69 | 14.06 | 14.39 |
| 4   | 4.943 | 6.244 | 7.088 | 7.716 | 8.213 | 8.625 | 8.976 | 9.279 | 9.548 | 9.788 | 10.01 | 10.20 | 10.39 | 10.55 | 10.71 | 10.99 | 11.23 |
| 5   | 4.474 | 5.558 | 6.257 | 6.775 | 7.186 | 7.527 | 7.816 | 8.068 | 8.291 | 8.490 | 8.670 | 8.834 | 8.984 | 9.124 | 9.253 | 9.486 | 9.693 |
| 6   | 4.199 | 5.158 | 5.772 | 6.226 | 6.586 | 6.884 | 7.138 | 7.359 | 7.554 | 7.729 | 7.887 | 8.031 | 8.163 | 8.286 | 8.399 | 8.605 | 8.787 |
| 7   | 4.018 | 4.897 | 5.455 | 5.868 | 6.194 | 6.464 | 6.695 | 6.895 | 7.072 | 7.230 | 7.373 | 7.504 | 7.624 | 7.735 | 7.839 | 8.025 | 8.191 |
| 8   | 3.892 | 4.714 | 5.233 | 5.616 | 5.919 | 6.169 | 6.382 | 6.568 | 6.732 | 6.879 | 7.011 | 7.132 | 7.244 | 7.347 | 7.443 | 7.616 | 7.769 |
| 9   | 3.797 | 4.578 | 5.069 | 5.430 | 5.715 | 5.950 | 6.151 | 6.325 | 6.479 | 6.617 | 6.742 | 6.856 | 6.961 | 7.058 | 7.148 | 7.311 | 7.455 |
| 10  | 3.725 | 4.474 | 4.943 | 5.287 | 5.558 | 5.782 | 5.972 | 6.138 | 6.285 | 6.416 | 6.534 | 6.643 | 6.742 | 6.834 | 6.920 | 7.075 | 7.212 |
| 11  | 3.667 | 4.391 | 4.843 | 5.173 | 5.433 | 5.648 | 5.831 | 5.989 | 6.130 | 6.256 | 6.369 | 6.473 | 6.568 | 6.657 | 6.739 | 6.887 | 7.019 |
| 12  | 3.620 | 4.325 | 4.762 | 5.081 | 5.332 | 5.540 | 5.716 | 5.869 | 6.004 | 6.125 | 6.235 | 6.335 | 6.427 | 6.512 | 6.591 | 6.734 | 6.861 |
| 13  | 3.582 | 4.269 | 4.694 | 5.004 | 5.248 | 5.449 | 5.620 | 5.769 | 5.900 | 6.017 | 6.123 | 6.220 | 6.309 | 6.392 | 6.468 | 6.607 | 6.730 |
| 14  | 3.550 | 4.222 | 4.638 | 4.940 | 5.178 | 5.374 | 5.540 | 5.684 | 5.811 | 5.926 | 6.029 | 6.123 | 6.210 | 6.290 | 6.364 | 6.499 | 6.619 |
| 15  | 3.522 | 4.182 | 4.589 | 4.885 | 5.118 | 5.309 | 5.471 | 5.612 | 5.737 | 5.848 | 5.949 | 6.041 | 6.125 | 6.203 | 6.276 | 6.407 | 6.523 |
| 16  | 3.498 | 4.148 | 4.548 | 4.838 | 5.066 | 5.253 | 5.412 | 5.550 | 5.672 | 5.781 | 5.879 | 5.969 | 6.052 | 6.128 | 6.199 | 6.328 | 6.441 |
| 17  | 3.477 | 4.118 | 4.512 | 4.797 | 5.020 | 5.204 | 5.361 | 5.496 | 5.615 | 5.722 | 5.818 | 5.907 | 5.987 | 6.062 | 6.132 | 6.258 | 6.370 |
| 18  | 3.458 | 4.092 | 4.480 | 4.761 | 4.981 | 5.162 | 5.315 | 5.448 | 5.565 | 5.670 | 5.765 | 5.852 | 5.931 | 6.004 | 6.073 | 6.197 | 6.306 |
| 19  | 3.442 | 4.068 | 4.451 | 4.728 | 4.945 | 5.123 | 5.275 | 5.405 | 5.521 | 5.624 | 5.718 | 5.803 | 5.881 | 5.954 | 6.020 | 6.142 | 6.250 |
| 20  | 3.427 | 4.047 | 4.426 | 4.700 | 4.914 | 5.089 | 5.238 | 5.368 | 5.481 | 5.583 | 5.675 | 5.759 | 5.836 | 5.907 | 5.974 | 6.093 | 6.200 |
| 24  | 3.381 | 3.983 | 4.347 | 4.610 | 4.816 | 4.984 | 5.216 | 5.250 | 5.358 | 5.455 | 5.543 | 5.623 | 5.697 | 5.764 | 5.827 | 5.941 | 6.043 |
| 30  | 3.337 | 3.919 | 4.271 | 4.523 | 4.720 | 4.881 | 5.017 | 5.134 | 5.238 | 5.330 | 5.414 | 5.490 | 5.560 | 5.624 | 5.684 | 5.792 | 5.888 |
| 40  | 3.294 | 3.858 | 4.197 | 4.439 | 4.627 | 4.780 | 4.910 | 5.022 | 5.120 | 5.208 | 5.288 | 5.360 | 5.426 | 5.487 | 5.544 | 5.646 | 5.737 |
| 60  | 3.251 | 3.798 | 4.124 | 4.356 | 4.536 | 4.682 | 4.806 | 4.912 | 5.006 | 5.089 | 5.164 | 5.232 | 5.295 | 5.352 | 5.406 | 5.503 | 5.588 |
| 120 | 3.210 | 3.739 | 4.053 | 4.276 | 4.447 | 4.587 | 4.704 | 4.805 | 4.894 | 4.972 | 5.043 | 5.107 | 5.166 | 5.221 | 5.271 | 5.362 | 5.442 |
| inf | 3.170 | 3.682 | 3.984 | 4.197 | 4.361 | 4.494 | 4.605 | 4.700 | 4.784 | 4.858 | 4.925 | 4.985 | 5.041 | 5.092 | 5.139 | 5.224 | 5.299 |
| df  | 20    | 22    | 24    | 26    | 28    | 30    | 32    | 34    | 36    | 38    | 40    | 50    | 60    | 70    | 80    | 90    | 100   |
| 1   | 119.2 | 121.9 | 124.3 | 126.5 | 128.6 | 130.4 | 132.1 | 133.7 | 135.2 | 136.6 | 137.9 | 143.6 | 148.1 | 151.8 | 154.9 | 157.7 | 160.0 |
| 2   | 23.89 | 24.41 | 24.87 | 25.29 | 25.67 | 26.03 | 26.35 | 26.66 | 26.95 | 27.22 | 27.47 | 28.55 | 29.42 | 30.13 | 30.74 | 31.27 | 31.74 |
| 3   |       |       |       |       |       |       |       |       |       |       |       |       |       |       |       |       |       |
|     | 14.39 | 14.69 | 14.95 | 15.19 | 15.41 | 15.62 | 15.81 | 15.99 | 16.15 | 16.31 | 16.46 | 17.08 | 17.59 | 18.00 | 18.36 | 18.67 | 18.95 |
| 4   | 11.23 | 11.46 | 11.66 | 11.84 | 12.00 | 12.16 | 12.30 | 12.44 | 12.56 | 12.68 | 12.79 | 13.27 | 13.65 | 13.96 | 14.23 | 14.47 | 14.68 |
| 5   | 9.693 | 9.878 | 10.04 | 10.20 | 10.34 | 10.47 | 10.59 | 10.70 | 10.80 | 10.91 | 11.00 | 11.40 | 11.72 | 11.99 | 12.21 | 12.41 | 12.59 |
| 6   | 8.787 | 8.949 | 9.097 | 9.231 | 9.355 | 9.469 | 9.575 | 9.674 | 9.767 | 9.855 | 9.938 | 10.30 | 10.58 | 10.81 | 11.02 | 11.19 | 11.35 |
| 7   | 8.191 | 8.339 | 8.473 | 8.595 | 8.708 | 8.812 | 8.909 | 8.999 | 9.084 | 9.164 | 9.239 | 9.563 | 9.822 | 10.04 | 10.23 | 10.38 | 10.53 |
| 8   | 7.769 | 7.907 | 8.031 | 8.145 | 8.250 | 8.346 | 8.436 | 8.520 | 8.599 | 8.673 | 8.743 | 9.044 | 9.286 | 9.487 | 9.660 | 9.810 | 9.944 |
| 9   | 7.455 | 7.585 | 7.702 | 7.809 | 7.908 | 7.999 | 8.084 | 8.163 | 8.237 | 8.307 | 8.373 | 8.657 | 8.885 | 9.076 | 9.238 | 9.381 | 9.507 |
| 10  | 7.212 | 7.335 | 7.447 | 7.549 | 7.643 | 7.729 | 7.810 | 7.885 | 7.956 | 8.023 | 8.086 | 8.356 | 8.574 | 8.755 | 8.911 | 9.046 | 9.167 |
| 11  | 7.019 | 7.137 | 7.244 | 7.341 | 7.431 | 7.514 | 7.592 | 7.664 | 7.732 | 7.796 | 7.856 | 8.116 | 8.325 | 8.499 | 8.648 | 8.779 | 8.894 |
| 12  | 6.861 | 6.974 | 7.078 | 7.172 | 7.258 | 7.338 | 7.413 | 7.483 | 7.548 | 7.610 | 7.668 | 7.919 | 8.120 | 8.289 | 8.433 | 8.559 | 8.671 |
| 13  | 6.730 | 6.840 | 6.939 | 7.031 | 7.115 | 7.192 | 7.265 | 7.332 | 7.396 | 7.455 | 7.512 | 7.755 | 7.950 | 8.113 | 8.253 | 8.375 | 8.484 |
| 14  | 6.619 | 6.726 | 6.823 | 6.911 | 6.993 | 7.069 | 7.139 | 7.204 | 7.266 | 7.324 | 7.379 | 7.615 | 7.806 | 7.965 | 8.101 | 8.220 | 8.325 |
| 15  | 6.523 | 6.628 | 6.723 | 6.809 | 6.889 | 6.962 | 7.031 | 7.095 | 7.155 | 7.212 | 7.265 | 7.496 | 7.682 | 7.837 | 7.970 | 8.086 | 8.189 |
| 16  | 6.441 | 6.543 | 6.636 | 6.721 | 6.799 | 6.870 | 6.938 | 7.000 | 7.059 | 7.115 | 7.167 | 7.393 | 7.574 | 7.726 | 7.856 | 7.969 | 8.070 |
| 17  | 6.370 | 6.469 | 6.560 | 6.644 | 6.720 | 6.790 | 6.856 | 6.917 | 6.975 | 7.030 | 7.081 | 7.302 | 7.480 | 7.628 | 7.756 | 7.868 | 7.966 |
| 18  | 6.306 | 6.404 | 6.493 | 6.575 | 6.650 | 6,720 | 6.784 | 6.844 | 6.900 | 6.954 | 7.005 | 7.221 | 7.396 | 7.543 | 7.667 | 7.777 | 7.874 |
| 19  | 6.250 | 6.347 | 6.434 | 6.514 | 6.588 | 6.656 | 6.719 | 6.779 | 6.835 | 6.887 | 6.936 | 7.150 | 7.322 | 7.465 | 7.589 | 7.696 | 7.792 |
| 20  | 6.200 | 6.295 | 6.381 | 6.460 | 6.532 | 6.600 | 6.662 | 6.720 | 6.775 | 6.827 | 6.876 | 7.086 | 7.255 | 7.397 | 7.518 | 7.624 | 7.718 |
| 24  | 6.043 | 6.133 | 6.215 | 6.290 | 6.359 | 6,423 | 6,482 | 6.538 | 6.589 | 6.639 | 6.685 | 6.885 | 7.046 | 7.180 | 7.296 | 7.397 | 7.486 |
| 30  | 5.888 | 5.974 | 6.052 | 6.123 | 6.188 | 6.248 | 6.305 | 6.357 | 6.406 | 6.453 | 6.497 | 6.686 | 6.839 | 6.965 | 7.075 | 7.171 | 7.255 |
| 40  | 5.737 | 5.818 | 5.891 | 5.958 | 6.020 | 6.077 | 6.130 | 6.179 | 6.226 | 6.270 | 6.311 | 6.489 | 6.633 | 6.753 | 6.855 | 6.945 | 7.025 |
| 60  | 5.588 | 5.664 | 5.733 | 5.797 | 5.854 | 5.908 | 5.958 | 6.004 | 6.048 | 6.089 | 6.127 | 6.295 | 6.429 | 6.540 | 6.636 | 6.720 | 6.795 |
| 120 | 5.442 | 5.513 | 5.578 | 5.637 | 5.691 | 5.741 | 5.788 | 5.831 | 5.872 | 5.910 | 5.946 | 6.101 | 6.225 | 6.329 | 6.418 | 6.495 | 6.564 |

#### Alpha =  $0.01$

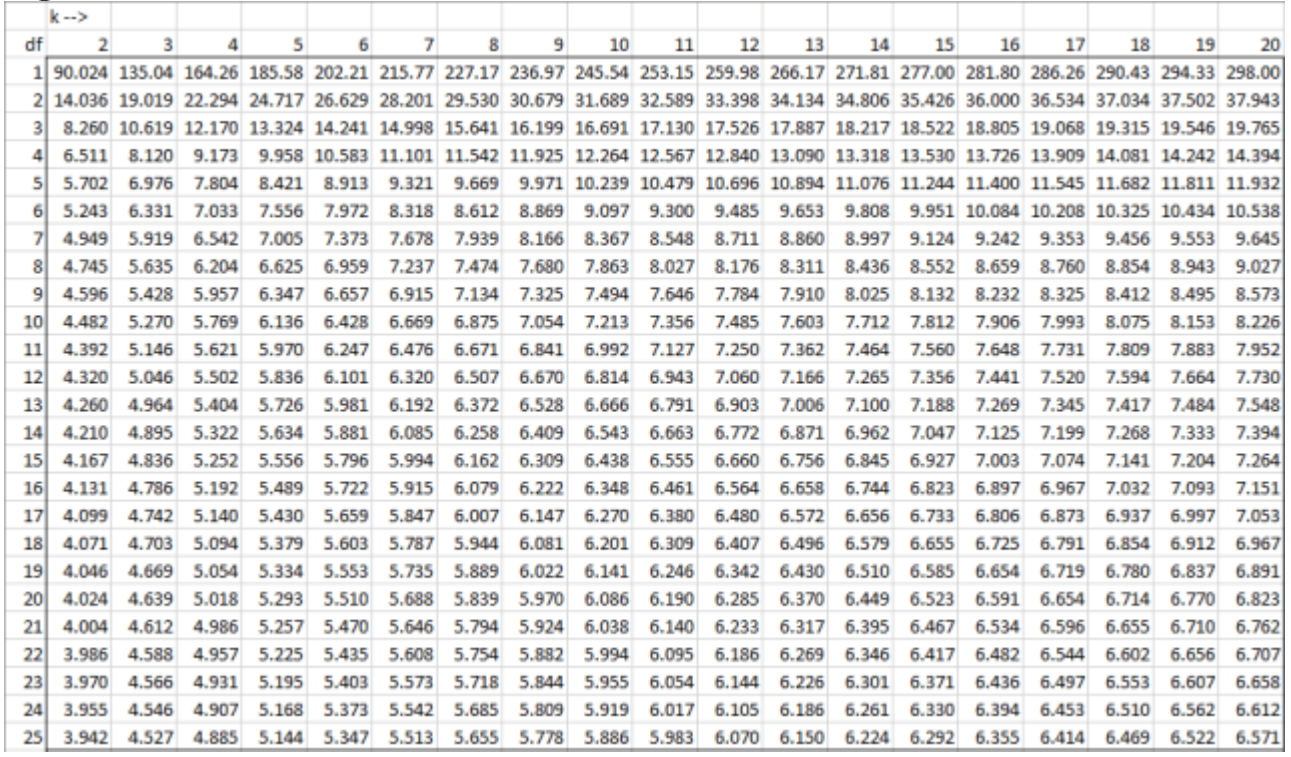

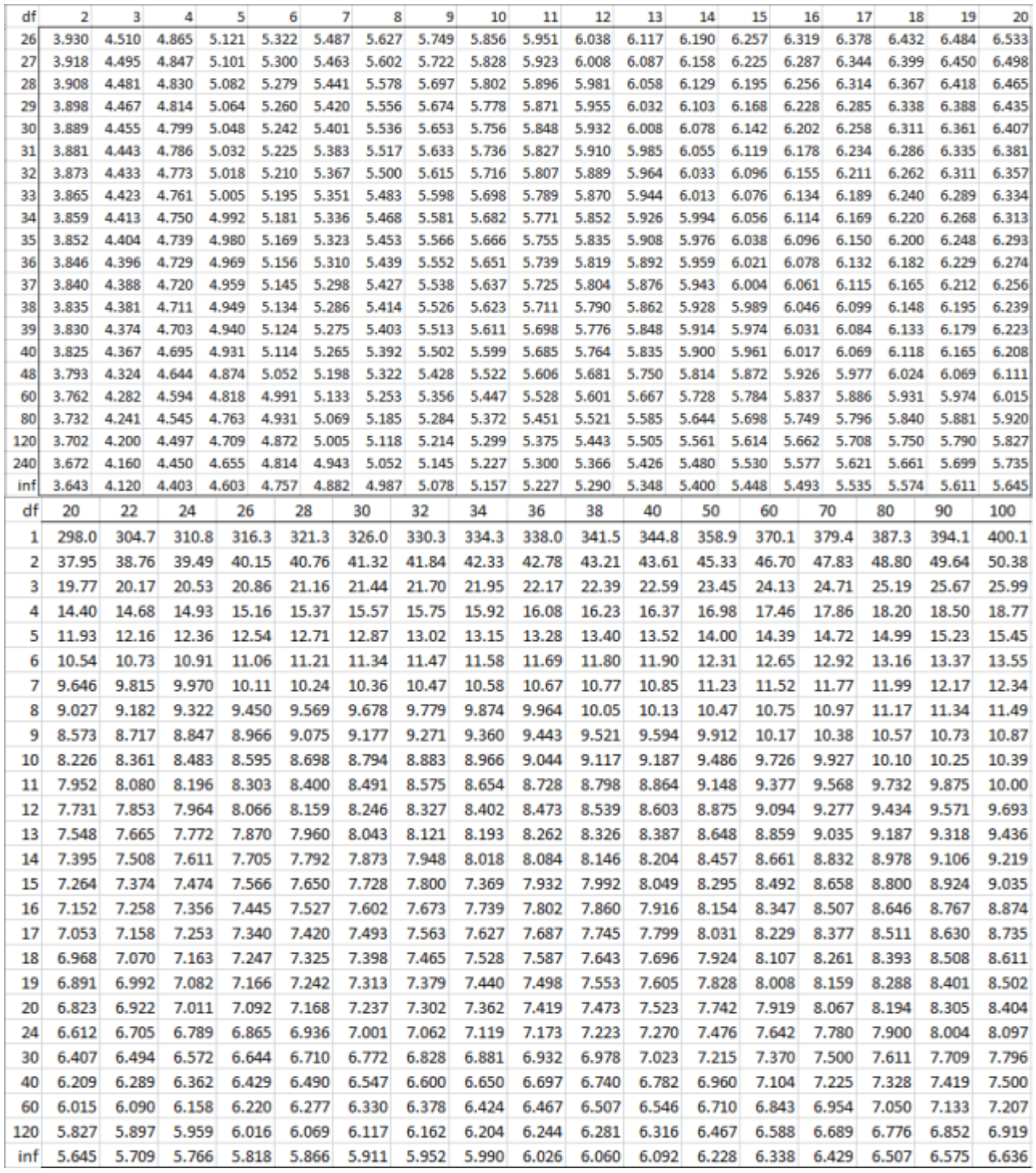

**Alpha = [0.005](https://i0.wp.com/www.real-statistics.com/wp-content/uploads/2018/07/studentized-q-.005-a.png)**

|           | 2              | 3              | 4              | 5              | 6              | 7              | 8              | 9              | 10             | 11             | 12             | 13             | 14             | 15             | 16             | 18             | 20             |
|-----------|----------------|----------------|----------------|----------------|----------------|----------------|----------------|----------------|----------------|----------------|----------------|----------------|----------------|----------------|----------------|----------------|----------------|
| 1         | 180.1          | 270.1          | 328.5          | 371.2          | 404.4          | 431.6          | 454.4          | 474.0          | 491.1          | 506.3          | 520.0          | 532.4          | 543.6          | 554.0          | 563.6          | 580.9          | 596.0          |
| 2         | 19.93          | 26.97          | 31.60          | 35.02          | 37.73          | 39.95          | 41.83          | 43.46          | 44.89          | 46.16          | 47.31          | 48.35          | 49.30          | 50.17          | 50.99          | 52.45          | 53.74          |
| 3         | 10.55          | 13.50          | 15.45          | 16.91          | 18.06          | 19.01          | 19.83          | 20.53          | 21.15          | 21.70          | 22.20          | 22.66          | 23.08          | 23.46          | 23.82          | 24.46          | 25.03          |
| 4         | 7.916          | 9.814          | 11.06          | 11.99          | 12.74          | 13.35          | 13.88          | 14.33          | 14.74          | 15.10          | 15.42          | 15.72          | 15.99          | 16.24          | 16.48          | 16.90          | 17.28          |
| 5         | 6.751          | 8.196          | 9.141          | 9.847          | 10.41          | 10.88          | 11.28          | 11.63          | 11.93          | 12.21          | 12.46          | 12.69          | 12.90          | 13.09          | 13.27          | 13.60          | 13.89          |
| 6         | 6.105          | 7.306          | 8.088          | 8.670          | 9.135          | 9.522          | 9.852          | 10.14          | 10.40          | 10.63          | 10.83          | 11.02          | 11.20          | 11.36          | 11.51          | 11.78          | 12.02          |
| 7         | 5.699          | 6.750          | 7.429          | 7.935          | 8.339          | 8.674          | 8.961          | 9.211          | 9.433          | 9.632          | 9.812          | 9.977          | 10.13          | 10.27          | 10.40          | 10.64          | 10.85          |
| 8         | 5.420          | 6.370          | 6.981          | 7.435          | 7.797          | 8.097          | 8.354          | 8.578          | 8.777          | 8.955          | 9.117          | 9.265          | 9.401          | 9.527          | 9.644          | 9.857          | 10.04          |
| 9         | 5.218          | 6.096          | 6.657          | 7.074          | 7.405          | 7.680          | 7.915          | 8.120          | 8.303          | 8.466          | 8.614          | 8.749          | 8.874          | 8.990          | 9.097          | 9.292          | 9.465          |
| 10        | 5.065          | 5.888          | 6.412          | 6.800          | 7.109          | 7.365          | 7.584          | 7.775          | 7.944          | 8.096          | 8.234          | 8.360          | 8.476          | 8.583          | 8.683          | 8.865          | 9.026          |
| 11        | 4.945          | 5.727          | 6.222          | 6.588          | 6.878          | 7.119          | 7.325          | 7.505          | 7.664          | 7.807          | 7.937          | 8.055          | 8.164          | 8.265          | 8.359          | 8.530          | 8.682          |
| 12        | 4.849          | 5.597          | 6.068          | 6.416          | 6.693          | 6.922          | 7.118          | 7.288          | 7,439          | 7.575          | 7.697          | 7.810          | 7.914          | 8.009          | 8.099          | 8.261          | 8.405          |
| 13        | 4.770          | 5.490          | 5.943          | 6.277          | 6.541          | 6.760          | 6.947          | 7.111          | 7.255          | 7.384          | 7.502          | 7.609          | 7.708          | 7.800          | 7.886          | 8.040          | 8.178          |
| 14        | 4.704          | 5.401          | 5.838          | 6.160          | 6.414          | 6.626          | 6.805          | 6.962          | 7.101          | 7.225          | 7.338          | 7.442          | 7.537          | 7.625          | 7.707          | 7.856          | 7.988          |
| 15        | 4.647          | 5.325          | 5.750          | 6.061          | 6.308          | 6.511          | 6.685          | 6.837          | 6.971          | 7.091          | 7.200          | 7.300          | 7.392          | 7.477          | 7.556          | 7.699          | 7.827          |
| 16        | 4.599          | 5.261          | 5.674          | 5.977          | 6.216          | 6.413          | 6.582          | 6.729          | 6.859          | 6.976          | 7.081          | 7.178          | 7.267          | 7.349          | 7.426          | 7.566          | 7.689          |
| 17        | 4.557          | 5.205          | 5.608          | 5.903          | 6.136          | 6.329          | 6.493          | 6.636          | 6.763          | 6.876          | 6.979          | 7.072          | 7.159          | 7.239          | 7.314          | 7.449          | 7.569          |
| 18        | 4.521          | 5.156          | 5.550          | 5.839          | 6.067          | 6.255          | 6.415          | 6.554          | 6.678          | 6.788          | 6.888          | 6.980          | 7.064          | 7.142          | 7.215          | 7.347          | 7.464          |
| 19        | 4.488          | 5.113          | 5.500          | 5.783          | 6.005          | 6.189          | 6.346          | 6.482          | 6.603          | 6.711          | 6.809          | 6.898          | 6.981          | 7.057          | 7.128          | 7.257          | 7.372          |
| 20        | 4.460          | 5.074          | 5.455          | 5.732          | 5.951          | 6.131          | 6.285          | 6.418          | 6.537          | 6.642          | 6.738          | 6.826          | 6.907          | 6.981          | 7.051          | 7.177          | 7.289          |
| 24        | 4.371          | 4.955          | 5.315          | 5.577          | 5.783          | 5.952          | 6.096          | 6.221          | 6.332          | 6.431          | 6.520          | 6.602          | 6.677          | 6.747          | 6.812          | 6.930          | 7.034          |
| 30        | 4.285          | 4.841          | 5.181          | 5.428          | 5.621          | 5.780          | 5.914          | 6.031          | 6.135          | 6.227          | 6.310          | 6.387          | 6.456          | 6.521          | 6.581          | 6.691          | 6.788          |
| 40        | 4.202          | 4.731          | 5.053          | 5.284          | 5.465          | 5.614          | 5.739          | 5.848          | 5.944          | 6.030          | 6.108          | 6.179          | 6.244          | 6.304          | 6.360          | 6.461          | 6.550          |
| 60        | 4.122          | 4.625          | 4.928          | 5.146          | 5.316          | 5.454          | 5.571          | 5.673          | 5.762          | 5.841          | 5.913          | 5.979          | 6.039          | 6.094          | 6.146          | 6.239          | 6.321          |
| 120       | 4.045          | 4.523          | 4.809          | 5.013          | 5.172          | 5.301          | 5.410          | 5.504          | 5.586          | 5.660          | 5.726          | 5.786          | 5.842          | 5.893          | 5.940          | 6.025          | 6.101          |
| inf       | 3.970          | 4.424          | 4.694          | 4.886          | 5.033          | 5.154          | 5.255          | 5.341          | 5.418          | 5.485          | 5.546          | 5.602          | 5.652          | 5.699          | 5.742          | 5.820          | 5.889          |
|           |                |                |                |                |                |                |                |                |                |                |                |                |                |                |                |                |                |
| df        | 20             | 22             | 24             | 26             | 28             | 30             | 32             | 34             | 36             | 38             | 40             | 50             | 60             | 70             | 80             | 90             | 100            |
| 1         | 596.0          | 609.5          | 621.7          | 632.6          | 642.7          | 652.0          | 660.6          | 668.5          | 676.0          | 683.0          | 689.6          | 717.8          | 740.2          | 758.8          | 774.5          | 788.2          | 800.3          |
| 2         | 53.74          | 54.89          | 55.92          | 56.86          | 57.73          | 58.52          | 59.26          | 59.95          | 60.59          | 61.19          | 61.76          | 64.19          | 66.13          | 67.74          | 69.10          | 70.29          | 71.35          |
| 3         | 25.03          | 25.54          | 26.00          | 26.42          | 26.80          | 27.15          | 27.48          | 27.79          | 28.07          | 28.34          | 28.60          | 29.68          | 30.55          | 31.27          | 31.88          | 32.42          | 32.90          |
| 4         | 17.28          | 17.61          | 17.91          | 18.19          | 18.44          | 18.68          | 18.89          | 19.09          | 19.28          | 19.46          | 19.63          | 20.36          | 20.93          | 21.42          | 21.83          | 22.18          | 22.50          |
| 5         | 13.89          | 14.14          | 14.38          | 14.59          | 14.79          | 14.96          | 15.13          | 15.29          | 15.44          | 15.58          | 15.71          | 16.27          | 16.72          | 17.09          | 17.41          | 17.69          | 17.94          |
| 6         | 12.02          | 12.23          | 12.43          | 12.61          | 12.77          | 12.92          | 13.06          | 13.19          | 13.32          | 13.43          | 13.54          | 14.02          | 14.40          | 14.71          | 14.98          | 15.21          | 15.43          |
| 7         | 10.85          | 11.03          | 11.21          | 11.36          | 11.50          | 11.64          | 11.76          | 11.88          | 11.99          | 12.09          | 12.18          | 12.60          | 12.93          | 13.21          | 13.44          | 13.65          | 13.84          |
| 8         | 10.04          | 10.22          | 10.37          | 10.51          | 10.64          | 10.76          | 10.87          | 10.97          | 11.07          | 11.16          | 11.25          | 11.63          | 11.93          | 12.18          | 12.39          | 12.58          | 12.75          |
| 9         | 9.465          | 9.620          | 9.761          | 9.890          | 10.01          | 10.12          | 10.22          | 10.32          | 10.41          | 10.49          | 10.58          | 10.92          | 11.20          | 11.43          | 11.63          | 11.80          | 11.96          |
| 10        | 9.026          | 9.170          | 9.302          | 9.422          | 9.532          | 9.635          | 9.730          | 9.820          | 9.904          | 9.983          | 10.06          | 10.38          | 10.64          | 10.86          | 11.04          | 11.20          | 11.35          |
| 11        | 8.682          | 8.818          | 8.941          | 9.055          | 9.159          | 9.256          | 9.345          | 9.430          | 9.509          | 9.583          | 9.654          | 9.957          | 10.20          | 10.41          | 10.59          | 10.74          | 10.88          |
| 12        | 8,405          | 8.534          | 8.652          | 8.759          | 8.858          | 8.950          | 9.036          | 9.116          | 9.191          | 9.262          | 9.328          | 9.617          | 9.850          | 10.04          | 10.21          | 10.36          | 10.49          |
| 13        | 8.178          | 8.302          | 8.414          | 8.516          | 8.611          | 8.699          | 8.781          | 8.857          | 8.929          | 8.997          | 9.061          | 9.337          | 9.560          | 9.747          | 9.907          | 10.05          | 10.17          |
| 14        | 7.988          | 8.107          | 8.215          | 8.314          | 8.404          | 8.489          | 8.568          | 8.641          | 8.710          | 8.775          | 8.837          | 9.103          | 9.317          | 9,497          | 9.652          | 9.787          | 9.907          |
| 15        | 7.827          | 7.942          | 8.046          | 8.141          | 8.229          | 8.311          | 8.387          | 8.458          | 8.524          | 8.587          | 8.647          | 8.904          | 9.111          | 9.285          | 9.434          | 9.565          | 9.680          |
| 16        | 7.689          | 7.800          | 7.901          | 7.994          | 8.078          | 8.158          | 8.231          | 8.300          | 8.365          | 8.425          | 8.483          | 8.733          | 8.933          | 9.102          | 9.247          | 9.373          | 9.486          |
| 17        | 7.569          | 7.677          | 7.775          | 7.865          | 7.948          | 8.024          | 8.096          | 8.163          | 8.226          | 8.285          | 8.341          | 8.583          | 8.779          | 8.943          | 9.084          | 9.206          | 9.316          |
| 18        | 7.464          | 7.570          | 7.665          | 7.753          | 7.833          | 7.908          | 7.978          | 8.043          | 8.104          | 8.162          | 8.217          | 8.452          | 8.643          | 8.803          | 8.940          | 9.061          | 9.167          |
| 19        | 7.372          | 7.474          | 7.568          | 7.653          | 7.732          | 7.805          | 7.873          | 7.937          | 7.996          | 8.053          | 8.106          | 8.337          | 8.523          | 8.679          | 8.813          | 8.931          | 9.036          |
| 20        | 7.289          | 7.390          | 7.481          | 7.565          | 7.642          | 7.713          | 7.780          | 7.842          | 7.901          | 7.956          | 8.008          | 8.234          | 8.416          | 8.569          | 8.700          | 8.815          | 8.917          |
| 24        | 7.034          | 7.128          | 7.213          | 7.291          | 7.362          | 7.429          | 7.491          | 7.549          | 7.603          | 7.655          | 7.704          | 7.914          | 8.083          | 8.226          | 8.348          | 8.455          | 8.551          |
| 30        | 6.788          | 6.875          | 6.954          | 7.026          | 7.093          | 7.154          | 7.212          | 7.265          | 7.316          | 7.364          | 7.409          | 7.603          | 7.760          | 7.893          | 8.006          | 8.105          | 8.193          |
| 40        | 6.550          | 6.631          | 6.704          | 6.770          | 6.832          | 6.889          | 6.942          | 6.991          | 7.038          | 7.082          | 7.123          | 7.302          | 7.447          | 7.568          | 7.672          | 7.763          | 7.845          |
| 60<br>120 | 6.321<br>6.101 | 6.396<br>6.169 | 6.462<br>6.230 | 6.523<br>6.286 | 6.580<br>6.337 | 6.632<br>6.385 | 6.681<br>6.428 | 6.726<br>6.470 | 6.769<br>6.508 | 6.808<br>6.545 | 6.846<br>6.580 | 7.010<br>6.728 | 7.143<br>6.846 | 7.252<br>6.946 | 7.347<br>7.032 | 7.431<br>7.107 | 7.504<br>7.173 |

**[Alpha](https://i1.wp.com/www.real-statistics.com/wp-content/uploads/2018/07/studentized-q-.001-a.png) = 0.001**

| df         | 2              | 3              | 4              | 5              | 6              | 7              | 8              | 9              | 10             | 11             | 12             | 13             | 14             | 15             | 16             | 18             | 20             |
|------------|----------------|----------------|----------------|----------------|----------------|----------------|----------------|----------------|----------------|----------------|----------------|----------------|----------------|----------------|----------------|----------------|----------------|
| 1          | 900.3          | 1351           | 1643           | 1856           | 2022           | 2158           | 2272           | 2370           | 2455           | 2532           | 2600           | 2662           | 2718           | 2770           | 2818           | 2904           | 2980           |
| 2          | 44.69          | 60.42          | 70.77          | 78.43          | 84.49          | 89.46          | 93.67          | 97.30          | 100.5          | 103.3          | 105.9          | 108.2          | 110.4          | 112.3          | 114.2          | 117.4          | 120.3          |
| 3          | 18.28          | 23.32          | 26.65          | 29.13          | 31.11          | 32.74          | 34.12          | 35.33          | 36.39          | 37.34          | 38.20          | 38.98          | 39.69          | 40.35          | 40.97          | 42.07          | 43.05          |
| 4          | 12.18          | 14.99          | 16.84          | 18.23          | 19.34          | 20.26          | 21.04          | 21.73          | 22.33          | 22.87          | 23.36          | 23.81          | 24.21          | 24.59          | 24.94          | 25.58          | 26.14          |
| 5          | 9.714          | 11.67          | 12.96          | 13.93          | 14.71          | 15.35          | 15.90          | 16.38          | 16.81          | 17.18          | 17.53          | 17.85          | 18.13          | 18.41          | 18.66          | 19.10          | 19.51          |
| 6          | 8.427          | 9.96           | 10.97          | 11.72          | 12.32          | 12.83          | 13.26          | 13.63          | 13.97          | 14.27          | 14.54          | 14.79          | 15.01          | 15.22          | 15.42          | 15.78          | 16.09          |
| 7          | 7.648          | 8.930          | 9.768          | 10.40          | 10.90          | 11.32          | 11.68          | 11.99          | 12.27          | 12.52          | 12.74          | 12.95          | 13.14          | 13.32          | 13.48          | 13.78          | 14.04          |
| 8          | 7.130          | 8.250          | 8.978          | 9.522          | 9.958          | 10.32          | 10.64          | 10.91          | 11.15          | 11.36          | 11.56          | 11.74          | 11.91          | 12.06          | 12.21          | 12.47          | 12.70          |
| 9          | 6.762          | 7.768          | 8.419          | 8.906          | 9.295          | 9.619          | 9.897          | 10.14          | 10.36          | 10.55          | 10.73          | 10.89          | 11.03          | 11.18          | 11.30          | 11.54          | 11.75          |
| 10         | 6.487          | 7.411          | 8.006          | 8.450          | 8.804          | 9.099          | 9.352          | 9.573          | 9.769          | 9.946          | 10.11          | 10.25          | 10.39          | 10.52          | 10.64          | 10.85          | 11.03          |
| 11         | 6.275          | 7.136          | 7.687          | 8.098          | 8.426          | 8.699          | 8.933          | 9.138          | 9.319          | 9.482          | 9.630          | 9.766          | 9.892          | 10.01          | 10.12          | 10.31          | 10.49          |
| 12         | 6.106          | 6.917          | 7.436          | 7.821          | 8.127          | 8.383          | 8.601          | 8.793          | 8.962          | 9.115          | 9.254          | 9.381          | 9.498          | 9.606          | 9.707          | 9.891          | 10.06          |
| 13         | 5.970          | 6.740          | 7.231          | 7.595          | 7.885          | 8.126          | 8.333          | 8.513          | 8.673          | 8.817          | 8.948          | 9.068          | 9.178          | 9.281          | 9.376          | 9.550          | 9.704          |
| 14         | 5.856          | 6.594          | 7.062          | 7.409          | 7.685          | 7.915          | 8.110          | 8.282          | 8.434          | 8.571          | 8.696          | 8.809          | 8.914          | 9.012          | 9.103          | 9.267          | 9.414          |
| 15         | 5.760          | 6.470          | 6.920          | 7.252          | 7.517          | 7.736          | 7.925          | 8.088          | 8.234          | 8.365          | 8.483          | 8.592          | 8.693          | 8.786          | 8.872          | 9.030          | 9.170          |
| 16         | 5.678          | 6.365          | 6.799          | 7.119          | 7.374          | 7.585          | 7.766          | 7.923          | 8.063          | 8.189          | 8.303          | 8.407          | 8.504          | 8.593          | 8.676          | 8.828          | 8.963          |
| 17         | 5.608          | 6.275          | 6.695          | 7.005          | 7.250          | 7.454          | 7.629          | 7.781          | 7.916          | 8.037          | 8.148          | 8.248          | 8.342          | 8.427          | 8.508          | 8.654          | 8.784          |
| 18         | 5.546          | 6.196          | 6.604          | 6.905          | 7.143          | 7.341          | 7.510          | 7.657          | 7.788          | 7.906          | 8.012          | 8.110          | 8.199          | 8.283          | 8.361          | 8.502          | 8.628          |
| 19         | 5.492          | 6.127          | 6.525          | 6.817          | 7.049          | 7.242          | 7.405          | 7.549          | 7.676          | 7.790          | 7.893          | 7.988          | 8.075          | 8.156          | 8.232          | 8.369          | 8.491          |
| 20         | 5.444          | 6.065          | 6.454          | 6.740          | 6.966          | 7.154          | 7.313          | 7.453          | 7.577          | 7.688          | 7.788          | 7.880          | 7.966          | 8.044          | 8.118          | 8.251          | 8.370          |
| 24         | 5.297          | 5.877          | 6.238          | 6.503          | 6.712          | 6.884          | 7.031          | 7.159          | 7.272          | 7.374          | 7.467          | 7.551          | 7.629          | 7.701          | 7.768          | 7.890          | 7.999          |
| 30         | 5.156          | 5.698          | 6.033          | 6.278          | 6.470          | 6.628          | 6.763          | 6.880          | 6.984          | 7.077          | 7.162          | 7.329          | 7.310          | 7.375          | 7.437          | 7.548          | 7.647          |
| 40         | 5.022          | 5.528          | 5.838          | 6.063          | 6.240          | 6.386          | 6.509          | 6.616          | 6.711          | 6.796          | 6.872          | 6.942          | 7.007          | 7.067          | 7.122          | 7.223          | 7.312          |
| 60         | 4.894          | 5.365          | 5.653          | 5.860          | 6.022          | 6.155          | 6.268          | 6.366          | 6.451          | 6.528          | 6.598          | 6.661          | 6.720          | 6.774          | 6.824          | 6.914          | 6.995          |
| 120        | 4.771          | 5.211          | 5.476          | 5.667          | 5.815          | 5.937          | 6.039          | 6.128          | 6.206          | 6.276          | 6.339          | 6.396          | 6.448          | 6.496          | 6.542          | 6.623          | 6.695          |
| inf        | 4.654          | 5.063          | 5.309          | 5.484          | 5.619          | 5.730          | 5.823          | 5.903          | 5.973          | 6.036          | 6.092          | 6.144          | 6.191          | 6.234          | 6.274          | 6.347          | 6.411          |
|            |                |                |                |                |                |                |                |                |                |                |                |                |                |                |                |                |                |
| df         | 20             | 22             | 24             | 26             | 28             | 30             | 32             | 34             | 36             | 38             | 40             | 50             | 60             | 70             | 80             | 90             | 100            |
| 1          | 2980           | 3047           | 3108           | 3163           | 3213           | 3260           | 3303           | 3343           | 3380           | 3415           | 3448           | 3589           | 3701           | 3794           | 3873           | 3941           | 4002           |
| 2          | 120.3          | 122.9          | 125.2          | 127.3          | 129.3          | 131.0          | 132.7          | 134.2          | 135.7          | 137.0          | 138.3          | 143.7          | 148.0          | 151.6          | 154.7          | 157.4          | 159.7          |
| 3          | 43.05          | 43.92          | 44.70          | 45.42          | 46.07          | 46.68          | 47.24          | 47.77          | 48.26          | 48.72          | 49.16          | 51.02          | 52.51          | 53.75          | 54.81          | 55.72          | 56.53          |
| 4          | 26.14          | 26.65          | 27.10          | 27.51          | 27.89          | 28.24          | 28.57          | 28.88          | 29.16          | 29.43          | 29.68          | 30.78          | 31.65          | 32.37          | 32.98          | 33.52          | 34.00          |
| 5          | 19.51          | 19.86          | 20.19          | 20.48          | 20.75          | 21.01          | 21.24          | 21.46          | 21.66          | 21.86          | 22.03          | 22.82          | 23.45          | 23.97          | 24.41          | 24.80          | 25.15          |
| 6          | 16.09          | 16.38          | 16.64          | 16.87          | 17.08          | 17.28          | 17.47          | 17.64          | 17.81          | 17.96          | 18.10          | 18.73          | 19.22          | 19.64          | 20.00          | 20.31          | 20.58          |
| 7          | 14.04          | 14.29          | 14.50          | 14.70          | 14.88          | 15.05          | 15.20          | 15.35          | 15.49          | 15.62          | 15.74          | 16.27          | 16.69          | 17.04          | 17.35          | 17.61          | 17.85          |
| 8          | 12.70          | 12.91          | 13.09          | 13.26          | 13.42          | 13.57          | 13.71          | 13.84          | 13.96          | 14.07          | 14.18          | 14.64          | 15.01          | 15.32          | 15.59          | 15.82          | 16.02          |
| 9          | 11.75          | 11.93          | 12.10          | 12.25          | 12.39          | 12.53          | 12.65          | 12.77          | 12.87          | 12.97          | 13.07          | 13.49          | 13.82          | 14.10          | 14.34          | 14.55          | 14.74          |
| 10         | 11.03          | 11.20          | 11.36          | 11.50          | 11.63          | 11.75          | 11.87          | 11.97          | 12.07          | 12.16          | 12.25          | 12.63          | 12.94          | 13.20          | 13.42          | 13.61          | 13.78          |
| 11         | 10.49          | 10.65          | 10.79          | 10.92          | 11.04          | 11.16          | 11.26          | 11.35          | 11.45          | 11.53          | 11.62          | 11.97          | 12.25          | 12.49          | 12.70          | 12.88          | 13.04          |
| 12         | 10.06          | 10.20          | 10.34          | 10.46          | 10.57          | 10.68          | 10.78          | 10.87          | 10.96          | 11.03          | 11.11          | 11.44          | 11.71          | 11.94          | 12.13          | 12.29          | 12.45          |
| 13         | 9.704          | 9.843          | 9.969          | 10.09          | 10.19          | 10.29          | 10.39          | 10.47          | 10.55          | 10.63          | 10.70          | 11.01          | 11.27          | 11.48          | 11.66          | 11.82          | 11.97          |
| 14         | 9.414          | 9.546          | 9.666          | 9.776          | 9.878          | 9.972          | 10.06          | 10.14          | 10.22          | 10.30          | 10.37          | 10.66          | 10.91          | 11.11          | 11.28          | 11.43          | 11.57          |
| 15         | 9.170          | 9.296          | 9.411          | 9.517          | 9.613          | 97.03          | 9.788          | 9.867          | 9.940          | 10.01          | 10.08          | 10.37          | 10.59          | 10.79          | 10.96          | 11.10          | 11.23          |
| 16         | 8.963          | 9.084          | 9.194          | 9.295          | 9.388          | 9.475          | 9.556          | 9.631          | 9.702          | 9.769          | 9.833          | 10.11          | 10.34          | 10.52          | 10.68          | 10.82          | 10.95          |
| 17         | 8.784          | 8.900          | 9.007          | 9.104          | 9.194          | 9.277          | 9.355          | 9.429          | 9.497          | 9.562          | 9.623          | 9.888          | 10.10          | 10.29          | 10.44          | 10.58          | 10.70          |
| 18         | 8.628          | 8.741          | 8.844          | 8.938          | 9.025          | 9.106          | 9.181          | 9.251          | 9.318          | 9.381          | 9.440          | 9.696          | 9.904          | 10.08          | 10.23          | 10.36          | 10.48          |
| 19         | 8.491          | 8.601          | 8.701          | 8.792          | 8.876          | 8.955          | 9.028          | 9.096          | 9.161          | 9.221          | 9.279          | 9.528          | 9.730          | 9.899          | 10.04          | 10.17          | 10.29          |
| 20         | 8.370          | 8.477          | 8.574          | 8.663          | 8.745          | 8.821          | 8.892          | 8.959          | 9.021          | 9.081          | 9.137          | 9.379          | 9.575          | 9.740          | 9.881          | 10.01          | 10.12          |
| 24         | 7.999          | 8.097          | 8.185          | 8.267          | 8.342          | 8.411          | 8.476          | 8.537          | 8.594          | 8.648          | 8.700          | 8.921          | 9.100          | 9.250          | 9,380          | 9.494          | 9.596          |
| 30         | 7.647          | 7.735          | 7.816          | 7.890          | 7.958          | 8.021          | 8.080          | 8.135          | 8.188          | 8.237          | 8.283          | 8.484          | 8.647          | 8.783          | 8.901          | 9.004          | 9.096          |
| 40         | 7.312          | 7.393          | 7.466          | 7.533          | 7.594          | 7.651          | 7.704          | 7.754          | 7.801          | 7.845          | 7.887          | 8.067          | 8.214          | 8.337          | 8.442          | 8.535          | 8.618          |
| 60         | 6.995          | 7.067          | 7.133          | 7.193          | 7.248          | 7.299          | 7.347          | 7.392          | 7.433          | 7.473          | 7.510          | 7.671          | 7.802          | 0.924          | 8.005          | 8.088          | 8.161          |
| 120<br>inf | 6.695<br>6.411 | 6.760<br>6.469 | 6.818<br>6.520 | 6.872<br>6.568 | 6.921<br>6.611 | 6.966<br>6.651 | 7.008<br>6.689 | 7.048<br>6.723 | 7.085<br>6.756 | 7.121<br>6.787 | 7.153<br>6.816 | 7.296<br>6.941 | 7.411<br>7.041 | 7.507<br>7.124 | 7.590<br>7.196 | 7.662<br>7.259 | 7.726<br>7.314 |